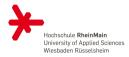

## VISUALIZING MICROCHIPS All Open Source

Last Update: September 15, 2023

M.Sc. Thorsten Knoll

Computer Science Hochschule **RheinMain** 

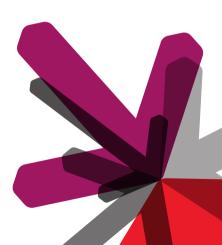

| A bootstrap problem | Single Cells | Full designs | Other works | Links    |
|---------------------|--------------|--------------|-------------|----------|
| 000                 | 00000000     | 0000000      | oo          | 00000000 |
| SOME CELLS          |              |              |             |          |

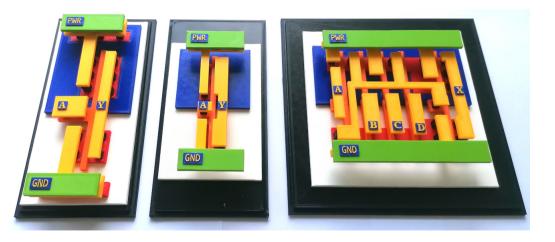

## A BOOTSTRAP PROBLEM

| A bootstrap problem | Single Cells | Full designs | Other works | Links    |
|---------------------|--------------|--------------|-------------|----------|
| ○●○                 | 0000000      |              | 00          | 00000000 |
| TN OUR DEPARTM      | IFNT         |              |             |          |

Disclaimer: i am a computer scientist (CS), not an electrical engineer (EE)!

You want to build microchips, but

- No prior knowledge about digital design
- No funding / minor support
- No students to help
- No suitable curriculum (computer science!)
- No encouragement by colleagues

**Question:** How to bootstrap the process to build hardware?

**Answer:** Open Source helps a lot (NDAs, License costs, ease of installing).

| A bootstrap problem | Single Cells | Full designs | Other works | Links    |
|---------------------|--------------|--------------|-------------|----------|
| oo●                 | 00000000     | 0000000      | 00          | 00000000 |
|                     |              |              |             |          |

## WHEN ALL YOU HAVE IS ...

## Secret ingredient

If you want to build a ship, don't drum up the men to gather wood, divide the work, and give orders. Instead, teach them to yearn for the vast and endless sea. (Antoine de Saint-Exupéry)

## **Question:** How to light a spark for digital design and building microchips?

- Make it attractive.
- Lower the entrance barriers.
- Demystify it.
- Make use of the skills of Non-EE people (CS for example).

#### Todays talk: Visualizing

# SINGLE CELLS

| A bootstrap problem | Single Cells | Full designs | Other works | Links    |
|---------------------|--------------|--------------|-------------|----------|
| 000                 | ○●○○○○○○     |              | 00          | 00000000 |
| GET THE CELLS       |              |              |             |          |

## Step 1:

Grab your favourite Open Source PDK: SKY130, IHP130, GF180

## Step 2:

Find the GDS files in the PDK library. If there is only a single GDS library: Extract the single cells as GDS with Python (gdspy).

| A bootstrap problem | Single Cells | Full designs | Other works | Links   |
|---------------------|--------------|--------------|-------------|---------|
| 000                 | 00●00000     |              | 00          | 0000000 |
| VTEW THE CELLS      |              |              |             |         |

#### **Step 3:** Inspect the GDS of the cell with a viewer (GDS3D):

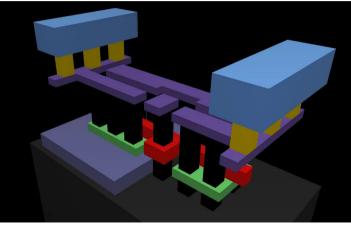

GDS rendering of a SKY130 Inverter with GDS3D

## CONVERT THE GDS TO STL

#### **Step 4:** Convert the cells GDS to STL files (GDSiiSTL):

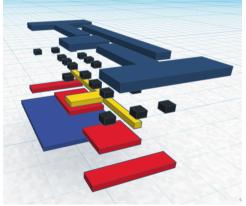

STL layers of an IHP130 Inverter, done with GDSiiSTL

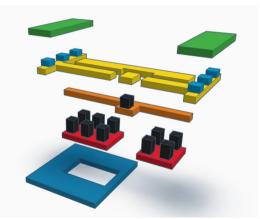

STL layers of an SKY130 Inverter, done with GDSiiSTL

| A bootstrap problem<br>000 | Single Cells<br>0000●000 | Full designs | Other works<br>00 | Links |
|----------------------------|--------------------------|--------------|-------------------|-------|
| 3D PRINT THE ST            | LLAYERS                  |              |                   |       |

## Step 5: Print the STL files

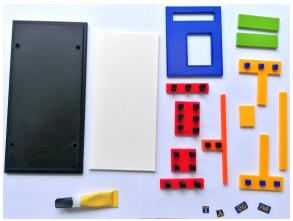

Prints of a IHP130 Inverter, sadly they are wrong.

| A bootstrap problem | Single Cells | Full designs | Other works | Links   |
|---------------------|--------------|--------------|-------------|---------|
| 000                 | 00000●00     |              | 00          | 0000000 |
|                     |              |              |             |         |

#### GLUE THE PRINTS TOGETHER

Scale: 40000 : 1 4cm : 1um

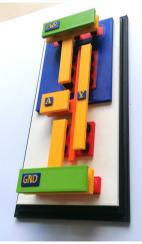

IHP130 Inverter with false power rails

| A bootstrap problem | Single Cells | Full designs | Other works | Links    |
|---------------------|--------------|--------------|-------------|----------|
| 000                 | 000000●0     | 0000000      | 00          | 00000000 |
| SIDESTORY           |              |              |             |          |

Insert side story about my "learnings" with IHP130 Inverter here.

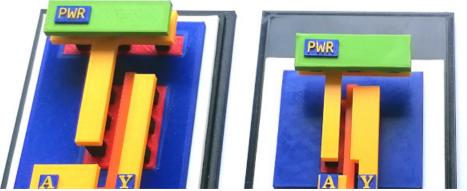

IHP130 Inverter with false power rails

| A bootstrap problem<br>000 | Single Cells<br>0000000● | Full designs | Other works<br>oo | Links |
|----------------------------|--------------------------|--------------|-------------------|-------|
| OTHER PEOPLES              | WORK                     |              |                   |       |

A laser cutted model, done by Hennes Zeller:

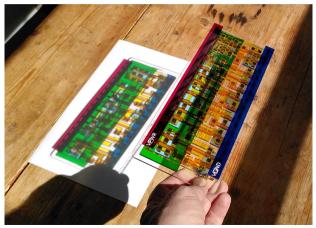

Hennes Zeller Tweet: https://twitter.com/HennerZeller/status/1507849442363265024/photo/1

## FULL DESIGNS

| A bootstrap problem | Single Cells | Full designs | Other works | Links    |
|---------------------|--------------|--------------|-------------|----------|
| 000                 | 00000000     | o●ooooo      | oo          | 00000000 |
|                     |              |              |             |          |

#### TINYTAPEOUT WEBVIEWER: ZOOMED OUT

#### With every TinyTapeOut design comes a 3D explorable Webview of the design:

| KEYS                                                                                                    | ✓ Controls                       |                    |
|----------------------------------------------------------------------------------------------------|----------------------------------|--------------------|
| 1 Hide Fill Decis, Tap cells 2: Hide Decision 2: Hide Decision 2: Hide Dec | <ul> <li>View Setting</li> </ul> |                    |
| 3: Isolate mouse over cell<br>Mouse over FULET, 19-69 (alsv130, fd. ac. hddecap.6)                                                                                                    |                                  | toggleFillerCells  |
|                                                                                                    | 109                              | gieTopCellGeometry |
|                                                                                                    |                                  |                    |
| and the second second second and the second second second second second second second second second second second                                                                                                    |                                  |                    |
|                                                                                                    |                                  |                    |
|                                                                                                    |                                  |                    |
| ANTERNAME CONTRACTOR DATA DESCRIPTION OF A DESCRIPTION OF A DESCRIPTIONO OF A DESCRIPTION OF A DESCRIPTION O |                                  |                    |
|                                                                                                    |                                  |                    |
|                                                                                                    |                                  |                    |
|                                                                                                    |                                  |                    |
|                                                                                                    |                                  |                    |
|                                                                                                    |                                  |                    |
|                                                                                                    |                                  |                    |
|                                                                                                    |                                  |                    |
|                                                                                                    |                                  |                    |
|                                                                                                    |                                  |                    |
|                                                                                                    |                                  |                    |
|                                                                                                    |                                  |                    |
|                                                                                                    |                                  |                    |
| Provide advantation average provide provide a second provide a second provide a                                                                                                    |                                  |                    |
|                                                                                                    |                                  |                    |
| Partners and forther manufactor strategies and states and states in the second states in the second states in the  |                                  |                    |
| Transfer and the second second second second second second second second                                                                                                    |                                  |                    |
| Interaction interactions, interactions to interaction traction to the second statement in the second statement is a second statement in the second statement in the second statement is a second statement in the second statement in the second statement in the second statement in the second statement is a second statement in the second statement in the second statement in the second statement in the second statement in the second statement is a second statement in the second statement in the se |                                  |                    |
| anteria producto presidente attende attende in anteria anteria anteria attende attende attende attende attende                                                                                                    |                                  |                    |
| - Andreiche Andreiche Andreiche Alfreicher Andreichen Preiseren Bestehlungen Bestehlungen Best                                                                                                    | 44                               |                    |
|                                                                                                    |                                  |                    |
|                                                                                                    |                                  |                    |

vgalock design made for TinyTapeOut

| A bootstrap problem | Single Cells | Full designs | Other works | Links    |
|---------------------|--------------|--------------|-------------|----------|
| 000                 | 0000000      | 00●0000      | 00          | 00000000 |
|                     |              |              |             |          |

#### TINYTAPEOUT WEBVIEWER ZOOMED IN

With every TinyTapeOut design comes a 3D explorable Webview of the design:

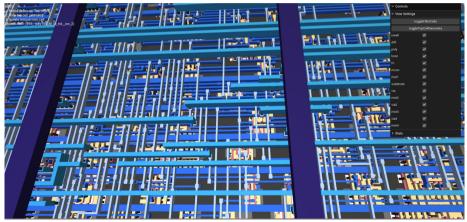

vgalock design made for TinyTapeOut

| A bootstrap problem | Single Cells | Full designs | Other works | Links    |
|---------------------|--------------|--------------|-------------|----------|
| 000                 | 0000000      | 000●000      | oo          | 00000000 |
|                     |              |              |             |          |

## TINYTAPEOUT WEBVIEWER: SINGLE CELL

#### With every TinyTapeOut design comes a 3D explorable Webview of the design:

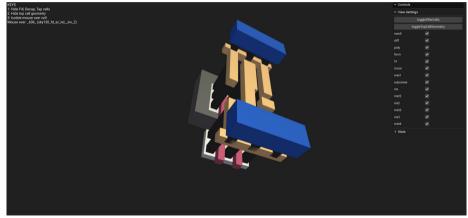

vgalock design made for TinyTapeOut

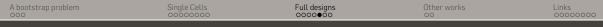

#### MAXIMO BALESTRINI: RENDERINGS 1

Maximo Balestrini does some amazing rederings of chip designs with Blender. And he has a youtube tutorial about it.

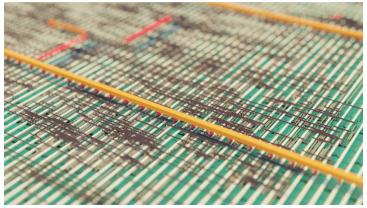

Rendering by Maximo Balestrini https://github.com/mbalestrini/sky130\_blender\_renders\_tutorial

| A bootstrap problem | Single Cells | Full designs | Other works | Links    |
|---------------------|--------------|--------------|-------------|----------|
| 000                 | 0000000      | 00000●0      | 00          | 00000000 |
|                     |              |              |             |          |

## MAXIMO BALESTRINI: RENDERINGS 2

#### Maximo Balestrini Rendering:

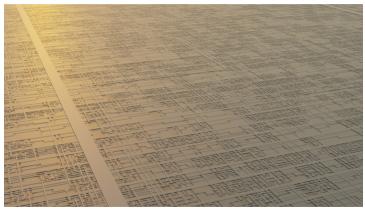

Rendering by Maximo Balestrini https://github.com/mbalestrini/sky130\_blender\_renders\_tutorial

| A bootstrap problem | Single Cells | Full designs | Other works | Links   |
|---------------------|--------------|--------------|-------------|---------|
| 000                 | 00000000     | 000000●      | 00          | 0000000 |
|                     |              |              |             |         |

## MAXIMO BALESTRINI: RENDERINGS 3

#### Maximo Balestrini Rendering:

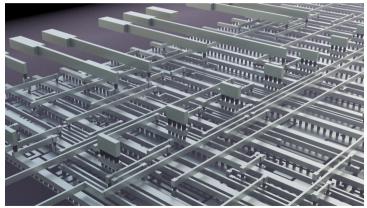

Rendering by Maximo Balestrini https://github.com/mbalestrini/sky130\_blender\_renders\_tutorial

# OTHER WORKS

| A bootstrap problem<br>000 | Single Cells<br>0000000 | Full designs | Other works<br>⊙● | Links                                 |
|----------------------------|-------------------------|--------------|-------------------|---------------------------------------|
|                            |                         |              |                   | · · · · · · · · · · · · · · · · · · · |

## SILIWIZ: EXPLORATION AND LEARNING

#### Siliwiz:

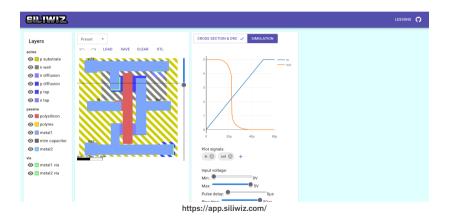

# LINKS

| A bootstrap problem | Single Cells | Full designs | Other works | Links    |
|---------------------|--------------|--------------|-------------|----------|
| 000                 | 0000000      |              | 00          | o●oooooo |
| LINKS               |              |              |             |          |

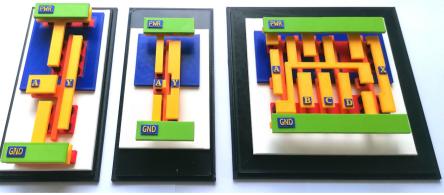

Picture by Thorsten Knoll

My 'How-to' blog post: https://medium.com/@thorstenknoll/ open-source-ic-cells-as-3d-prints-a-rough-how-to-guide-90a8bc8b3b57

| A bootstrap problem<br>000 | Single Cells | Full designs | Other works<br>00 | Links<br>00●00000 |
|----------------------------|--------------|--------------|-------------------|-------------------|
| LINKS                      |              |              |                   |                   |

## Step 1:

Open Source PDKs:

- Sky130 https://github.com/google/skywater-pdk
- IHP130 https://github.com/IHP-GmbH/IHP-Open-PDK
- GF180 https://github.com/google/gf180mcu-pdk

Example for a single cell as GDS (SKY130 Inverter):

https://github.com/google/skywater-pdk-libs-sky130\_fd\_sc\_hd/blob/ ac7fb61f06e6470b94e8afdf7c25268f62fbd7b1/cells/inv/sky130\_fd\_sc\_hd\_ \_inv\_1.gds

| A bootstrap problem<br>000 | Single Cells | Full designs | Other works<br>00 | Links<br>000●0000 |
|----------------------------|--------------|--------------|-------------------|-------------------|
| LINKS                      |              |              |                   |                   |

## Step 2:

Python GDSPY:

## https://pypi.org/project/gdspy/

Example Python code for extraction of cells (modify to your need): https://gist.github.com/ThorKn/6414844b3a355e928619dfa2abdba3f3

## Step 3:

GDS3D (including adaption for SKY130):

https://github.com/trilomix/GDS3D

| A bootstrap problem | Single Cells | Full designs | Other works | Links    |
|---------------------|--------------|--------------|-------------|----------|
| 000                 | 0000000      | 0000000      | 00          | 0000●000 |
| LINKS               |              |              |             |          |

## Step 4:

Adaption of gdsiistl for SKY130 PDK:https://github.com/mbalestrini/gdsiistl

Adaption of gdsiistl for IHP130 PDK: https://github.com/ThorKn/gdsiistl

#### Step 5:

This step depends on what software you want to use with your 3D printer. I am using

TinkerCAD from Autodesk (Not Open Source!)

CURA Software for slicing (Not Open Source!)

But there is a ton of Open Source Software for printers available. Pick yours.

3D laser cutted cell by Hennes Zeller:

https://twitter.com/HennerZeller/status/1507849442363265024/photo/1

| A bootstrap problem | Single Cells | Full designs | Other works | Links    |
|---------------------|--------------|--------------|-------------|----------|
| 000                 | 0000000      |              | 00          | 00000●00 |
| LINKS               |              |              |             |          |

#### TinyTapeOut design exploration Webviewer:

Example of a full design with the TinyTapeOut 3D Webviewer: https://thorkn.github.io/tt03p5-vgaclock-02/

Github Actions of TinyTapeOut 05 (incl. the Webviewer): https://github.com/TinyTapeout/tinytapeout-05/actions

TinyTapeOut Website: https://tinytapeout.com/

| A bootstrap problem | Single Cells | Full designs | Other works | Links    |
|---------------------|--------------|--------------|-------------|----------|
| 000                 | 0000000      | 0000000      | 00          | 000000●0 |
| LINKS               |              |              |             |          |

## Visualizing and exploring full designs with Maximo Balestrinis rendering works:

## Blender Tutorial Github:

#### https://github.com/mbalestrini/sky130\_blender\_renders\_tutorial

Blender Tutorial Youtube:

#### https://www.youtube.com/watch?v=gBjQI3GrBHU

Maximos Twitter (X) with a lot of other showcases:

### https://twitter.com/maxiborga

| A bootstrap problem | Single Cells | Full designs | Other works | Links   |
|---------------------|--------------|--------------|-------------|---------|
| 000                 | 0000000      | 0000000      | oo          | 0000000 |
| Q AND A             |              |              |             |         |

I have a few printed 3D cells with me and i don't want to carry them back home :) Open-source is sharing!

Thank you.

Questions?

thorsten.knoll@hs-rm.de